# **Manualy Pro Mastercam**

If you ally need such a referred **Manualy Pro Mastercam** books that will have enough money you worth, get the very best seller from us currently from several preferred authors. If you desire to witty books, lots of novels, tale, jokes, and more fictions collections are also launched, from best seller to one of the most current released.

You may not be perplexed to enjoy all ebook collections Manualy Pro Mastercam that we will certainly offer. It is not almost the costs. Its very nearly what you infatuation currently. This Manualy Pro Mastercam, as one of the most enthusiastic sellers here will very be in the course of the best options to review.

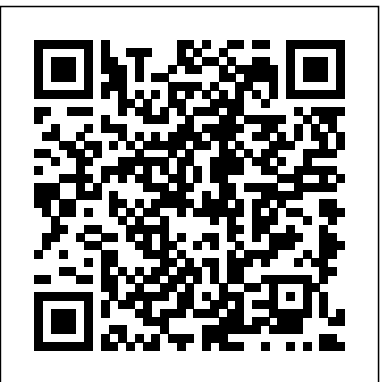

Mastercam X5 Training Guide - Mill 2D&3D In-House Solutions Inc

\* This best-selling title has comprehensive discussions about PHP 5, MySQL 5, and how these two popular open source technologies work together to create powerful websites. \* Updated to reflect the new features found in MySQL's most significant release to date. Readers are introduced to advanced

database features like triggers, stored procedures, and views. They learn how to integrate these new capabilities into their PHP-driven web applications. The book also discusses PHP' snew MySQL extension, mysqli, which is required for MySQL versions 4.1 and higher. \* Packed with hundreds of practical examples covering all aspects of web development, including forms management, templating, database integration, Web services, security, and session handling.

## **Official Gazette of the United States**

**Patent Office** SDC Publications This book will teach you all the important concepts and steps used to conduct machining simulations using SOLIDWORKS CAM. SOLIDWORKS

CAM is a parametric, feature-based machining simulation software offered as an add-in to SOLIDWORKS. It integrates design and manufacturing in one application, connecting design and manufacturing teams through a common software tool that facilitates product design using 3D solid models. By carrying out machining simulation, the machining process can be defined and verified early in the product design stage. Some, if not all, of the less desirable design features of part manufacturing can be detected and addressed while the product design is still being finalized. In addition, machiningrelated problems can be detected and eliminated before mounting a stock on a CNC machine, and manufacturing cost can be estimated using the machining time estimated in the machining simulation. This SOLIDWORKS CAM are somewhat book is intentionally kept simple. It's written to help you become familiar with the practical applications of conducting machining simulations in SOLIDWORKS CAM. This book provides you with the basic concepts and steps needed to use the software, as well as a discussion of the Gcodes generated. After completing this book, you should have a clear understanding of how to use SOLIDWORKS CAM for machining simulations and should be able to apply this axis features), selecting a machine and knowledge to carry out machining assignments on your own product designs. In order to provide you with a more comprehensive understanding of machining simulations, the book discusses NC (numerical control) part programming and verification, as well as introduces applications that involve bringing the Gcode post processed by SOLIDWORKS CAM to a HAAS CNC mill and lathe to physically cut parts. This book points out

important, practical factors when transitioning from virtual to physical machining. Since the machining capabilities helps you understand how the G-code is offered in the 2019 version of limited, this book introduces third-party CAM modules that are seamlessly integrated into SOLIDWORKS, including CAMWorks, HSMWorks, and Mastercam for SOLIDWORKS. This book covers basic learner should have basic physics and concepts, frequently used commands and options required for you to advance from a novice to an intermediate level SOLIDWORKS CAM user. Basic concepts familiar with basic manufacturing and commands introduced include extracting machinable features (such as 2.5 cutting tools, defining machining parameters (such as feedrate, spindle speed, depth of cut, and so on), generating and simulating toolpaths, and post processing CL data to output G-code for support of physical machining. The concepts and commands are introduced in a tutorial style presentation using simple but realistic examples. Both milling and turning operations are included. One of the unique features of this book is the incorporation of

the CL data verification by reviewing the Gcode generated from the toolpaths. This

generated by using the respective post processors, which is an important step and an excellent way to confirm that the toolpaths and G-code generated are accurate and useful. Who is this book for? This book should serve well for self-learners. A selfmathematics background, preferably a bachelor or associate degree in science or engineering. We assume that you are processes, especially milling and turning. And certainly, we expect that you are familiar with SOLIDWORKS part and assembly modes. A self-learner should be able to complete the fourteen lessons of this book in about fifty hours. This book also serves well for class instruction. Most likely, it will be used as a supplemental reference for courses like CNC Machining, Design and Manufacturing, Computer-Aided Manufacturing, or Computer-Integrated Manufacturing. This book should cover five to six weeks of class instruction, depending on the course arrangement and

the technical background of the students. American Machinist Springer This unique text presents a thorough introduction to Mastercam Mill for students with little or no prior experience. It can be used in virtually any educational setting -- from four-year engineering schools to community colleges and voc/tech schools to industrial training centers -- and will also serve as a reliable reference for on-the-job use or as a selfstudy manual. The award-winning authors have carefully arranged the contents in a clear and logical sequence and have used many hundreds of visuals instead of wordy explanations. An enclosed CD contains Mastercam Demo V. 9 and also includes examples and exercises from the text for student practice. Learning Mastercam Mill Step by Step is sure to become a valuable resource for anyone learning or using Mastercam Mill overwhelmingly, the leading software of its type in industry.

Cam Design Handbook Goodheart-Wilcox Publisher

This basic source for identification of U.S. manufacturers is arranged by product in a large multi-volume set. Includes: Products & services, Company profiles and Catalog file.

Fanuc CNC Custom Macros McGraw-

Hill Professional Publishing Up and Running with AutoCAD 2019: 2D Drafting and Design focuses on 2D drafting and design, making it more appropriate for a one-semester course. The book provides step-by-step instruction, examples and insightful explanations. From the beginning, the book emphasizes core concepts and the practical application of AutoCAD in engineering, architecture and design. Equally useful in instructor-led classroom training, self-study, or as a professional reference, the book is written with the user in mind by a longtime AutoCAD professional and instructor based on what works in the industry and the classroom. Strips away complexities and reduces AutoCAD to easy-to-understand, basic concepts Teaches the essentials of operating AutoCAD first, immediately building student confidence Documents commands in a step-by-step explanation, including what the student needs to type in and how AutoCAD responds Includes new exercises and projects for the AutoCAD 2019 version

Offers online bonus content on AutoCAD 3D basics **Thomas Register of American Manufacturers** Academic Press Includes Part I of Executive Order 12674 (April 12, 1989) & 5 CFR Part 2635 Regulation (August 7, 1992). Covers: gifts from outside sources, gifts between employees, conflicting financial interests, impartiality in performing official duties, seeking other employment, misuse of position, & outside activities. Also includes related statutory authorities.

**PC Mag** Universidad del Norte Comprises nine contributions which explore the tools and methodologies of DFM. The contributions look at methods of design and manufacturing that have to be incorporated to effectively utilize resources and enhance competitiveness in the marketplace. Specific topics include designing machine tools t Creo Parametric 7.0 Tutorial John Wiley & Sons The eleven lessons in this tutorial introduce you to the design capabilities

of Creo Parametric 7.0. The tutorial

covers the major concepts and frequently used commands required to advance from a novice to an intermediate user level. Major topics include part and assembly creation, and simple "exercise" parts that can be creation of engineering drawings. Also illustrated are the major functions that make Creo Parametric a parametric solid modeler. Although the commands are presented in a click-by-click manner, an effort has been made, in addition to showing/illustrating the command usage, to explain why certain book has been written specifically with commands are being used and the relation of feature selection and construction to the overall part design philosophy. Simply knowing where commands can be found is only half the approach taken here is meant to allow battle. As is pointed out numerous times accessibility to persons of all levels. in the text, creating useful and effective models of parts and assemblies requires advance planning and forethought. Moreover, since error recovery is an important skill, considerable time is spent exploring the Publishing created models. In fact, some errors are Modern cars are more computerized than intentionally induced so that users will become comfortable with the

"debugging" phase of model creation. At the end of each lesson is a short quiz driving more convenient. But vehicle reviewing the new topics covered in that technologies haven't kept pace with chapter. Following the quiz are several created using new commands taught in that lesson. In addition to these an ongoing project throughout the book is also included. This project consists of several parts that are introduced with the early lessons and finally assembled at the end. Who this book is for This students in mind. Typically, students enter their first CAD course with a broad to intercept data and perform specific range of abilities both in spatial visualization and computer skills. The These lessons, therefore, were written for new users with no previous experience with CAD, although some familiarity with computers is assumed. **CNC Programming Handbook** DIANE

ever. Infotainment and navigation systems, Wi-Fi, automatic software

updates, and other innovations aim to make

today's more hostile security environment, leaving millions vulnerable to attack. The Car Hacker's Handbook will give you a deeper understanding of the computer systems and embedded software in modern vehicles. It begins by examining vulnerabilities and providing detailed explanations of communications over the CAN bus and between devices and systems. Then, once you have an understanding of a vehicle's communication network, you'll learn how

hacks to track vehicles, unlock doors, glitch engines, flood communication, and more. With a focus on low-cost, open source hacking tools such as Metasploit, Wireshark, Kayak, can-utils, and ChipWhisperer, The Car Hacker's Handbook will show you how to: –Build an accurate threat model for your vehicle –Reverse engineer the CAN bus to fake engine signals –Exploit vulnerabilities in diagnostic and data-logging systems –Hack the ECU and other firmware and embedded systems –Feed exploits through infotainment and vehicle-to-vehicle

communication systems –Override factory settings with performance-tuning techniques –Build physical and virtual test benches to try out exploits safely If you're curious about automotive security and have the urge to hack a two-ton computer, make The Car Hacker's Handbook your first stop.

#### **Rock Climbing** Apress

Product Manufacturing and Cost Estimating using CAD/CAEAcademic Press

**Programming Android** SDC Publications PCMag.com is a leading authority on technology, delivering Labs-based, independent reviews of the latest products and services. Our expert industry analysis and practical solutions help you make better buying decisions and get more from technology.

### Machining Simulation Using SOLIDWORKS CAM 2018 McGraw-Hill **Education**

"CNC programmers and service technicians will find this book a very useful training and reference tool to use in a production environment. Also, it will provide the basis for exploring in great depth the extremely wide and rich field of programming tools that macros truly are."--BOOK JACKET.

#### 7 Easy Steps to Cnc Programming Book II and ecoinformatics, modeling and **Springer**

This 5-volume set (CCIS 214-CCIS 218) constitutes the refereed proceedings of the its influence on environment, computer and International Conference on Computer Science, Environment, Ecoinformatics, and Education, CSEE 2011, held in Wuhan, China, in July 2011. The 525 revised full papers presented in the five volumes were carefully reviewed and selected from numerous submissions. The papers are organized in topical sections on information security, intelligent information, neural networks, digital library, algorithms, automation, artificial intelligence, bioinformatics, computer networks, computational system, computer vision, computer modelling and simulation, control, databases, data mining, elearning, e-commerce, e-business, image processing, information systems, knowledge management and knowledge discovering, mulitimedia and its apllication, management and information system, moblie computing, natural computing and computational intelligence, open and innovative education, pattern recognition, parallel and computing, robotics, wireless network, web application, other topics connecting with computer, environment

simulation, environment restoration, environment and energy, information and ecoinformatics, biotechnology and biofuel, as well as biosensors and bioreactor. **Product Manufacturing and Cost**

#### **Estimating using CAD/CAE** haydenpub.com

Computer Numerical Control (CNC) controllers are high value-added products counting for over 30% of the price of machine tools. The development of CNC technology depends on the integration of technologies from many different industries, and requires strategic longterm support. "Theory and Design of CNC Systems" covers the elements of control, the design of control systems, and modern open-architecture control systems. Topics covered include Numerical Control Kernel (NCK) design of CNC, Programmable Logic Control (PLC), and the Man-Machine Interface (MMI), as well as the major modules for the development of conversational programming methods. The concepts

and primary elements of STEP-NC are also introduced. A collaboration of several authors with considerable experience in CNC development, education, and research, this highly focused textbook on the principles and development technologies of CNC controllers can also be used as a guide for those working on CNC development estimated using the machining time in industry.

#### **Cómo usar Mastercam** SDC **Publications**

This book will teach you all the important concepts and steps used to conduct machining simulations using SOLIDWORKS CAM. SOLIDWORKS CAM is a parametric, feature-based machining simulation software offered as an add-in to SOLIDWORKS. It integrates design and manufacturing in one application, connecting design and manufacturing teams through a common software tool that facilitates product design using 3D solid models. By carrying out machining simulation, the machining process can be defined and verified early in the product design stage. Some, if not all, of the less

desirable design features of part manufacturing can be detected and addressed while the product design is still being finalized. In addition, machining-related problems can be detected and eliminated before mounting a stock on a CNC machine, and manufacturing cost can be estimated in the machining simulation. This book is intentionally kept simple. It's written to help you become familiar with the practical applications of conducting machining simulations in SOLIDWORKS CAM. This book provides you with the basic concepts and steps needed to use the software, as well as a discussion of the G-codes generated. After completing this book, you should have a clear understanding of how to use SOLIDWORKS CAM for machining simulations and should be able to apply this knowledge to carry out machining assignments on your own product designs. In order to provide you with a more comprehensive parameters (such as feedrate, spindle understanding of machining simulations, the book discusses NC

(numerical control) part programming and verification, as well as introduces applications that involve bringing the Gcode post processed by SOLIDWORKS CAM to a HAAS CNC mill and lathe to physically cut parts. This book points out important, practical factors when transitioning from virtual to physical machining. Since the machining capabilities offered in the 2018 version of SOLIDWORKS CAM are somewhat limited, this book introduces third-party CAM modules that are seamlessly integrated into SOLIDWORKS, including CAMWorks, HSMWorks, and Mastercam for SOLIDWORKS. This book covers basic concepts, frequently used commands and options required for you to advance from a novice to an intermediate level SOLIDWORKS CAM user. Basic concepts and commands introduced include extracting machinable features (such as 2.5 axis features), selecting a machine and cutting tools, defining machining speed, depth of cut, and so on), generating and simulating toolpaths,

and post processing CL data to output Glearner should be able to complete the code for support of physical machining. The concepts and commands are introduced in a tutorial style presentation using simple but realistic examples. Both milling and turning operations are included. One of the unique features of this book is the incorporation of the CL data verification by reviewing the G-code generated from the toolpaths. This helps you understand how the G-code is generated by using the respective post processors, which is an important step and an excellent way to confirm that the toolpaths and G-code generated are accurate and useful. Who is this book for? This book should serve well for selflearners. A self-learner should have basic physics and mathematics background, preferably a bachelor or associate degree in science or engineering. We assume that you are familiar with basic manufacturing processes, especially milling and turning. And certainly, we expect that you are familiar with SOLIDWORKS part and assembly modes. A self-

fourteen lessons of this book in about fifty hours. This book also serves well for class instruction. Most likely, it will be used as a supplemental reference for courses like CNC Machining, Design Presents instructions for creating Android and Manufacturing, Computer-Aided Manufacturing, or Computer-Integrated Manufacturing. This book should cover five to six weeks of class instruction, depending on the course arrangement and the technical background of the students.

### **Advances in Computer Science, Environment, Ecoinformatics, and**

**Education, Part IV** SDC Publications The cam, used to translate rotary motion into linear motion, is an integral part of many classes of machines, such as printing presses, textile machinery, gear-cutting machines, and screw machines. Emphasizing computer-aided design and manufacturing techniques, as well as sophisticated numerical control methods, this handbook allows engineers and technicians to utilize cutting edge design tools. It will decrease time spent on the drawing board and increase productivity and machine accuracy. \* Cam design, manufacture, and dynamics of cams \* The latest computer-aided design and

manufacturing techniques \* New cam mechanisms including robotic and prosthetic applications

MANUFACTURING PROCESSES 4-5. (PRODUCT ID 23994334). "O'Reilly Media, Inc."

applications for mobile devices using Java. Thomas Register Springer Science & Business Media

Making education and career connections. Standards of Ethical Conduct for Employees of the Executive Branch Product

Manufacturing and Cost Estimating using CAD/CAE

Vols. for 1970-71 includes manufacturers' catalogs.

Machining Simulation Using SOLIDWORKS CAM 2020 Industrial Press Inc.

This book comprises the proceedings of the International Conference on Transformations in Engineering Education conducted jointly by BVB College of Engineering & Technology, Hubli, India and Indo US Collaboration for Engineering Education (IUCEE). This event is done in collaboration with International Federation of Engineering Education Societies (IFEES), American Society for Engineering Education (ASEE) and Global Engineering Deans' Council (GEDC). The conference is about showcasing the transformational practices in Engineering

Education space.